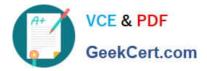

# 1Z0-902<sup>Q&As</sup>

Oracle Exadata Database Machine X9M Implementation Essentials

# Pass Oracle 1Z0-902 Exam with 100% Guarantee

Free Download Real Questions & Answers **PDF** and **VCE** file from:

https://www.geekcert.com/1z0-902.html

100% Passing Guarantee 100% Money Back Assurance

Following Questions and Answers are all new published by Oracle Official Exam Center

Instant Download After Purchase

100% Money Back Guarantee

- 😳 365 Days Free Update
- 800,000+ Satisfied Customers

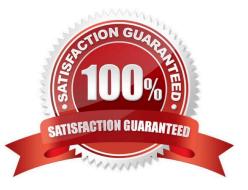

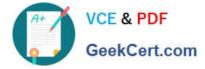

#### **QUESTION 1**

Which two statements are true in regards to starting the Exadata Virtual Machine?

A. To see Oracle Linux boot messages during guest startup, use --console option with the vm\_maker --start-domain command.

B. Use vm\_maker --start-domain to start a virtual machine manually.

C. Use vm\_maker boot-from-iso command to boot a virtual machine.

D. To streamline the diagnosis of virtual machines, one ISO file is used for multiple Oracle Exadata System Software releases.

E. Use vm\_maker --auto-start command to configure a virtual machine to start automatically when the KVM host is started.

Correct Answer: BE

Explanation: Statement B is true as the vm\_maker --start-domain command can be used to start a virtual machine manually, as stated in the Oracle Exadata Database Machine X9M Implementation Essentials Official Text Book (page 65). Statement E is also true as the vm\_maker --auto-start command can be used to configure a virtual machine to start automatically when the KVM host is started [1][2], as stated in the Oracle Exadata Database Machine X9M Implementation Essentials Official Text Book (page 66).

## **QUESTION 2**

Which are three customer options for hosting the Platinum Services Advanced Support Gateway?

- A. Install on Oracle Database Appliance.
- B. Provide individual x86 64-Bit gateway hardware.
- C. Install in Oracle Virtual Machine with required hardware.
- D. Purchase the recommended x86 64-Bit gateway hardware from Oracle.
- E. Install on Exadata Engineered System.

Correct Answer: ABD

Explanation: According to Oracle\\'s documentation1, the customer options for hosting the Platinum Services Advanced Support Gateway are: Provide individual x86 64-Bit gateway hardware1 Purchase the recommended x86 64-Bit gateway hardware from Oracle1 Install on Oracle Database Appliance2

#### **QUESTION 3**

Which two of the following network connection types can be deployed on the client network ports of an Exadata X9M-2 Database Server?

A. 2x 25Gb ports on eth1 and eth2 using SFP28 transceivers and OM4 fiber cable for backup network, and 2x 25Gb

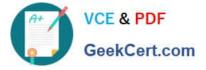

ports on eth5 and eth6 using SFP28 transceivers and OM4 fiber cable for client network

B. 2x 25Gb ports on eth1 and eth2 using SFP28 transceivers and OM4 fibre cable for client network, and 2x 10Gb ports on eth9 and eth10 using RJ45 cat6 cable for backup network

C. 2x 10Gb ports on eth1 and eth2 using FU45 cat6 cable for client network, and 2x 25Gb ports on eth11 and eth12 using SFP28 transceivers and OM4 fiber cable for backup network

D. 2x 25Gb ports on eth1 and eth2 using SFP28 transceivers and OM4 fiber cable for backup network, and 2x 10Gb ports on eth3 and eth4 using RJ45 cat6 cable for client network

Correct Answer: AB

Explanation: https://www.oracle.com/a/ocom/docs/engineered-systems/exadata/exadata- x9m-2-ds.pdf

### **QUESTION 4**

What is the minimum Oracle Linux version required to support RoCE and Persistent Memory?

- A. Oracle Linux 7.5
- B. Oracle Linux 7.9
- C. Oracle Linux 8.0
- D. Oracle Linux 7.7
- Correct Answer: B

Explanation: Oracle Linux 7.9 is the minimum version required to support RoCE and Persistent Memory. This is because Oracle Linux 7.9 includes kernel enhancements that enable RDMA over Converged Ethernet (RoCE) networking and Intel Optane DC Persistent Memory Modules (DCPMM) for Exadata X8M systems3. These features allow faster access latency and higher throughput for database workloads2.

#### **QUESTION 5**

How is Exadata Secure RDMA Fabric isolation used in X9M-2 with virtualization enabled?

A. With Secure Fabric isolation, each Storage Server runs multiple KVM guests each dedicated to a Database VM cluster using a dedicated network partition and VLAN ID. This provides security and isolation between multiple tenants or VM clusters.

B. With Secure Fabric isolation, each Database VM Guest uses a dedicated network partition and VLAN ID for client networking between application servers. This improves security by preventing man in the middle attacks.

C. With Secure Fabric isolation, each Database VM Cluster uses a dedicated network partition and VLAN ID for Data Guard networking between the primary and disaster recovery Exadata racks. This improves security by isolating data guard traffic onto an encrypted network between data centers.

D. With Secure Fabric isolation, each Database VM cluster uses a dedicated network partition and VLAN ID for cluster networking between the database servers in the VM Cluster. This provides security and isolation between multiple tenants or VM clusters.

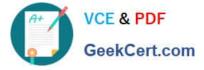

Correct Answer: D

Explanation: Exadata Secure RDMA Fabric isolation is a feature that allows you to use virtualization on the X9M-2 platform while maintaining security and isolation between multiple tenants or VM clusters. Secure Fabric isolation works by creating a dedicated network partition and VLAN ID for each Database VM cluster, which is used for cluster networking between the database servers in the VM Cluster. This ensures that the network traffic of each VM cluster is isolated from the others, and it prevents unauthorized access to the data or resources of other VM clusters. Secure Fabric isolation can also be used for other purposes such as client networking, Data Guard traffic, but it\\'s mainly used to provide security and isolation between multiple tenants or VM clusters.

According to Oracle\\'s documentation1, Exadata Secure RDMA Fabric Isolation is a feature that enables strict network isolation for Oracle Real Application Clusters (Oracle RAC) clusters on Exadata Database Machine systems that use RDMA over Converged Ethernet (RoCE). Exadata Secure RDMA Fabric Isolation uses RoCE VLANs to ensure that network packets from one VM cluster cannot be seen by another VM cluster. VLAN tag enforcement is done at the KVM host level, which means that security cannot be bypassed by any software exploits or misconfiguration on the database server VMs1. Therefore, the statement that is true about how Exadata Secure RDMA Fabric isolation is used in X9M-2 with virtualization enabled is: With Secure Fabric isolation, each Database VM cluster uses a dedicated network partition and VLAN ID for cluster networking between the database servers in the VM Cluster. This provides security and isolation between multiple tenants or VM clusters.

1Z0-902 PDF Dumps

1Z0-902 VCE Dumps

1Z0-902 Braindumps